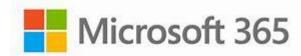

## **EXCEL LEVEL I**

## **COURSE CONTENT**

- Cell selection and mouse pointer
- Entering and editing data
- Adjusting columns
- Formatting cells
- Working with numbers and dates
- Entering a Series Using AutoFill
- Printing worksheets
- Zoom Tools
- Creating Formulas
- Rearranging Data
- Managing Multiple Worksheets
- Using functions in formulas
- Using relative & absolute references
- Creating names for cells and ranges
- Create Charts to Compare Data
- Chart Tools
- Move and Size Charts
- Edit Chart Data
- Adding Images
- Adjusting view options
- Sort and Filter
- Printing Options

May 13<sup>th</sup> & 15<sup>th</sup>
6:00 pm — 9:00 pm
CTC Training Center
5330 Transport Blvd.
Columbus, GA 31907

\$79/person

Book & Material Provided

This course will provide you with the confidence, knowledge, and skills to work more efficiently in your day-to-day operation and be more of an asset in the workforce.

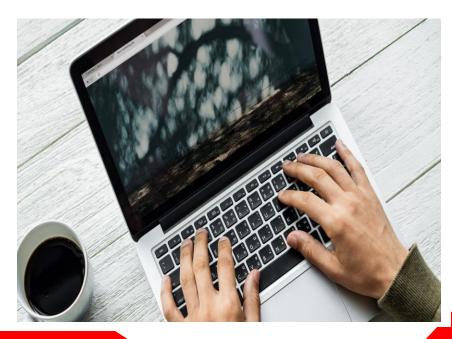

For more information or to register, call Deana Beauford at **706-649-1454** or email **dbeauford@columbustech.edu** 

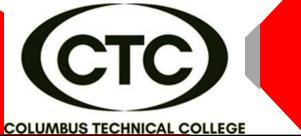